$\prec$ -Photoshop CS3

- 13 ISBN 9787111192251
- 10 ISBN 7111192257

出版时间:2006-6

页数:417

字数:666000

extended by PDF and the PDF

http://www.tushu007.com

, tushu007.com

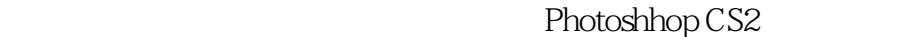

 $,$  tushu007.com

Photoshhop

 $\tilde{r}$ , where  $\tilde{r}$  is the symmetry  $\tilde{r}$ ,  $\tilde{r}$ 

 $DVD$   $\alpha$   $\alpha$ B

Photoshhop

 $,$  tushu007.com

## <<Photoshop CS3

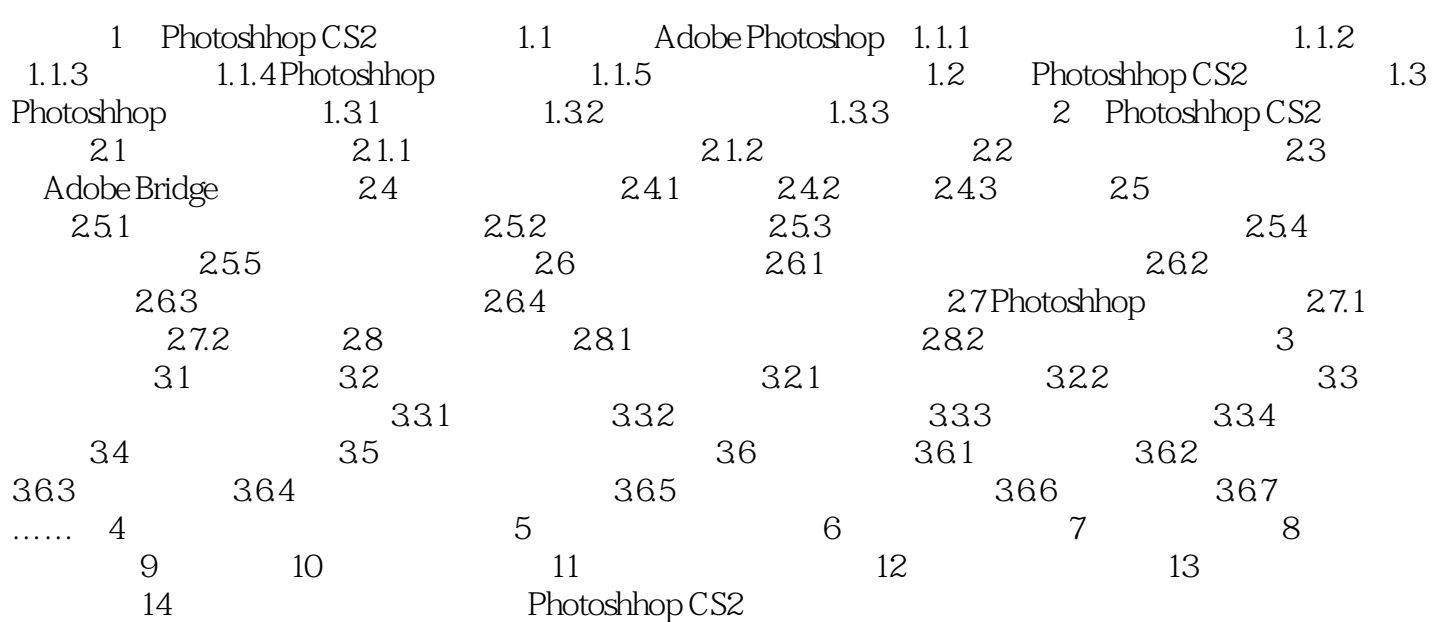

Photoshop CS3<br>Photoshop CS3<br>Photoshop CS3 Photoshop CS3

 $,$  tushu007.com

Photoshop CS3

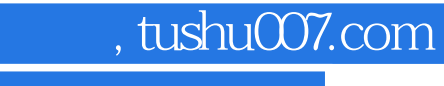

本站所提供下载的PDF图书仅提供预览和简介,请支持正版图书。

更多资源请访问:http://www.tushu007.com